# **PERANCANGAN SKPL SISTEM INFORMASI PERJALANAN DINAS ASN PADA BIRO ADMINISTRASI PIMPINAN SEKRETARIAT DAERAH PROVINSI JAWA TIMUR**

## **PRAKTIK KERJA LAPANGAN**

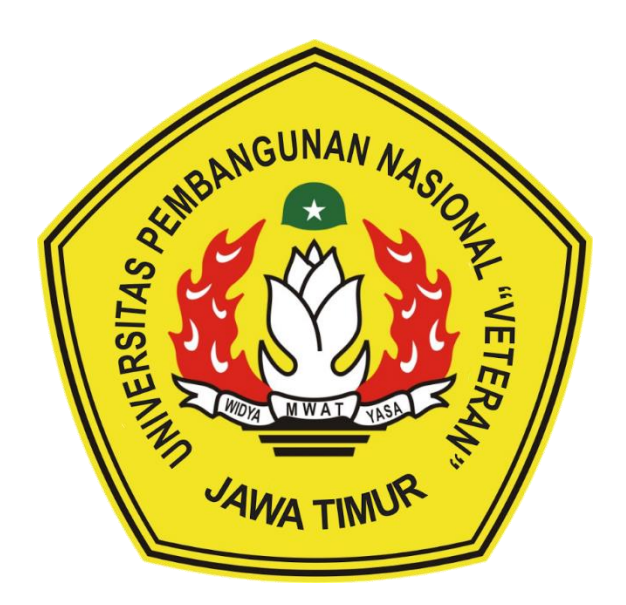

**Oleh: MUHAMMAD DAFFA NPM: 19082010031 ANISA RAHMA SALSABILA NPM: 19082010051 TALENTA EKKLESIA NOOR NPM: 19082010113**

**PROGRAM STUDI SISTEM INFORMASI FAKULTAS ILMU KOMPUTER UNIVERSITAS PEMBANGUNAN NASIONAL "VETERAN" JAWA TIMUR SURABAYA 2022**

#### **HALAMAN PENGESAHAN**

Judul

: PERANCANGAN SKPL SISTEM INFORMASI PERJALANAN DINAS ASN PADA BIRO ADMINISTRASI PIMPINAN SEKRETARIAT DAERAH PROVINSI JAWA TIMUR

Oleh

: Muhammad Daffa Anisa Rahma Salsabila Talenta Ekklesia Noor

NPM. 19082010031 NPM. 19082010051 NPM. 19082010113

Menyetujui,

Dosen Pembimbing

Pembimbing Lapangan

nita Wulansari, S.Kom., M.Kom. NPT. 20219871015202

Zainal Muttaqin, S.Kom., M.IKom. NIP. 19860601 201403 1 001

Mengetahui,

Dekan Fakultas Ilmu Komputer PN "Veteran" Jawa Timur

Koordinator Program Studi Sistem Informasi UPN "Veteran" Jawa Timur

etut Sari, NIP. 19650731 199203 2 001

Nur Cahyo Wibowo, S.Kom., M.Kom. NIP3K. 19790317 202121 1 002

# **Judul PKL :** PERANCANGAN SKPL SISTEM INFORMASI PERJALANAN DINAS ASN PADA BIRO ADMINISTRASI PIMPINAN SEKRETARIAT DAERAH PROVINSI JAWA TIMUR **Pembimbing :** Anita Wulansari, S.Kom., M.Kom.

#### **ABSTRAK**

Biro Administrasi Pimpinan Sekretariat Daerah Provinsi Jawa Timur adalah salah satu biro yang terdapat di Sekretariat Daerah Provinsi Jawa Timur. Biro ini dulunya bernama Biro Humas dan Protokol. Namun seiring berjalannya waktu, sesuai amanat Permendagri Nomor 56 Tahun 2019 maka dibentuklah biro pengganti yang dituangkan pada Peraturan Gubernur Jatim Nomor 48 Tahun 2020 yaitu Biro Administrasi Pimpinan yang berlaku mulai 1 Januari 2021. Tugas biro ini yaitu membantu Asisten Umum dalam penyiapan pelaksanaan kebijakan serta pemantauan dan evaluasi perencanaan di Sekretariat Daerah.

Pada biro Administrasi Pimpinan terbagi menjadi 3 bagian, yaitu bagian Perencanaan dan Kepegawaian, bagian Materi dan Komunikasi, dan bagian Protokol. Pada bagian Perencanan dan Kepegawaian sering melakukan perjalanan dinas untuk ASN baik dinas dalam kota maupun dinas luar kota. Perekapan perjalanan dinas ASN ingin diwujudkan dalam sebuah aplikasi yang mana akan memudahkan bagian tersebut dalam merekap data ASN yang telah melakukan perjalanan dinas. Untuk mewujudkan hal tersebut, kami ditugaskan untuk merancang dokumen SKPL (Spesifikasi Kebutuhan Perangkat Lunak) Sistem Informasi Perjalanan Dinas ASN pada Biro Administrasi Pimpinan agar kedepannya memudahkan *developer* aplikasi tersebut dalam membangun aplikasi tersebut.

Kata Kunci: biro administrasi pimpinan, dokumen skpl, perjalanan dinas asn

#### **KATA PENGANTAR**

<span id="page-3-0"></span>Segala puji dan syukur penulis panjatkan kepada Allah SWT atas segala rahmat dan Karunia-Nya yang telah diberikan sehingga penulis dapat menyelesaikan laporan Praktik Kerja Lapangan (PKL) dengan baik kurang lebih selama dua bulan dengan judul "Perancangan SKPL Sistem Informasi Perjalanan Dinas ASN pada Biro Administrasi Pimpinan".

Adapun maksud dan tujuan penulisan laporan Praktik Kerja Lapangan (PKL) agar nantinya dapat berguna dalam penerapan ilmu pengetahuan di masa yang akan datang dan juga memantapkan langkah untuk menuju dunia kerja yang sebenarnya.

Dengan selesainya laporan Praktik Kerja Lapangan (PKL) ini penulis menyampaikan rasa hormat dan terima kasih kepada:

- 1. Allah SWT karena telah memberikan kemudahan dan kelancaran dalam pelaksanaan Praktik Kerja Lapangan.
- 2. Orang tua penulis yang telah memberikan semangat, doa, dan dukungan dalam pelaksanaan Praktik Kerja Lapangan (PKL).
- 3. Seluruh tim dalam kelompok PKL ini (Muhammad Daffa, Anisa Rahma Salsabila, dan Talenta Ekklesia Noor) yang tidak pernah menyerah dan telah bekerja keras.
- 4. Seluruh ASN pada bagian Perencanaan dan Kepegawaian yang mendukung dan membantu dalam pelaksanaan Praktik Kerja Lapangan.
- 5. Bapak Nur Cahyo Wibowo S.Kom., M.Kom. selaku Koordinator Program Studi Sistem Informasi di Universitas Pembangunan Nasional "Veteran" Jawa Timur.
- 6. Ibu Anita Wulansari, S.Kom., M.Kom. selaku Koordinator PKL dan Dosen Pembimbing yang telah membantu proses administrasi PKL dan membimbing kelompok kami dalam menyelesaikan Praktik Kerja Lapangan.
- 7. Seluruh Dosen Sistem Informasi yang telah memberikan waktu dan ilmunya selama proses belajar mengajar.
- 8. Bapak Zainal Muttaqin, S.Kom., M.IKom. selaku pembimbing lapangan di Bagian Perencanaan dan Kepegawaian Biro Administrasi Pimpinan yang

bersedia memberikan waktu dan tempat serta ilmu dalam pelaksanaan Praktik Kerja Lapangan.

- 9. Kakak senior mahasiswa Sistem Informasi Universitas Pembangunan Nasional "Veteran" Jawa Timur yang selalu memberikan bantuan dan bimbingan dalam melaksanakan Praktik Kerja Lapangan.
- 10. Semua pihak yang tidak bisa penulis sebutkan satu persatu yang telah memberikan dukungan guna terlaksananya Praktik Kerja Lapangan ini.

Semoga Tuhan Yang Maha Esa memberikan berkat dan karunia-Nya kepada semua pihak yang telah memberikan bantuan, bimbingan ataupun nasehat yang bermanfaat. Penulis menyadari bahwa dalam laporan Praktik Kerja Lapangan ini masih banyak kekurangan. Penulis berharap laporan Praktik Kerja Lapangan ini dapat menunjang perkembangan ilmu pengetahuan khususnya dalam bidang Sistem Informasi serta dapat bermanfaat bagi pembaca.

Surabaya, 21 April 2022

Penulis

<span id="page-5-0"></span>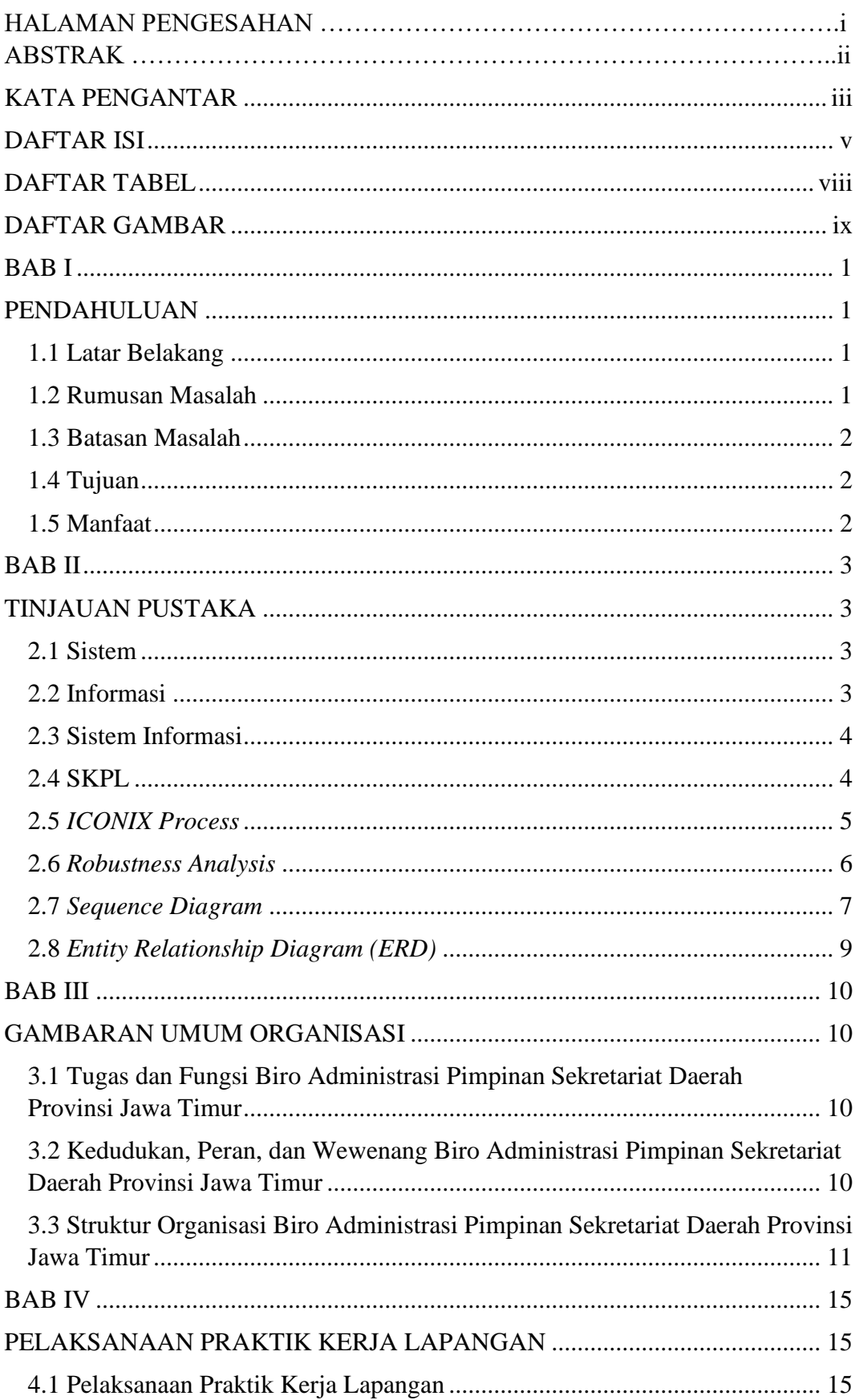

## **DAFTAR ISI**

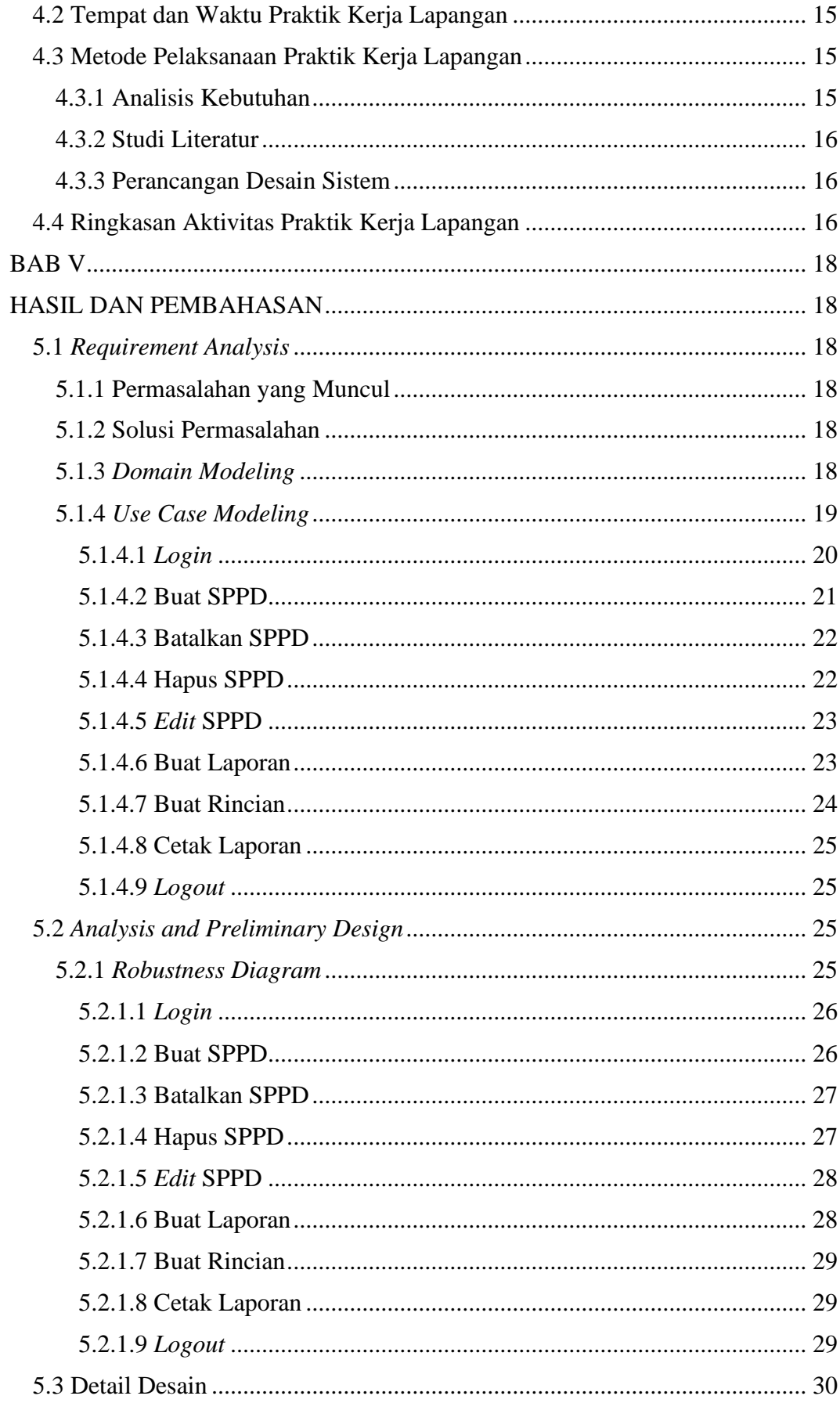

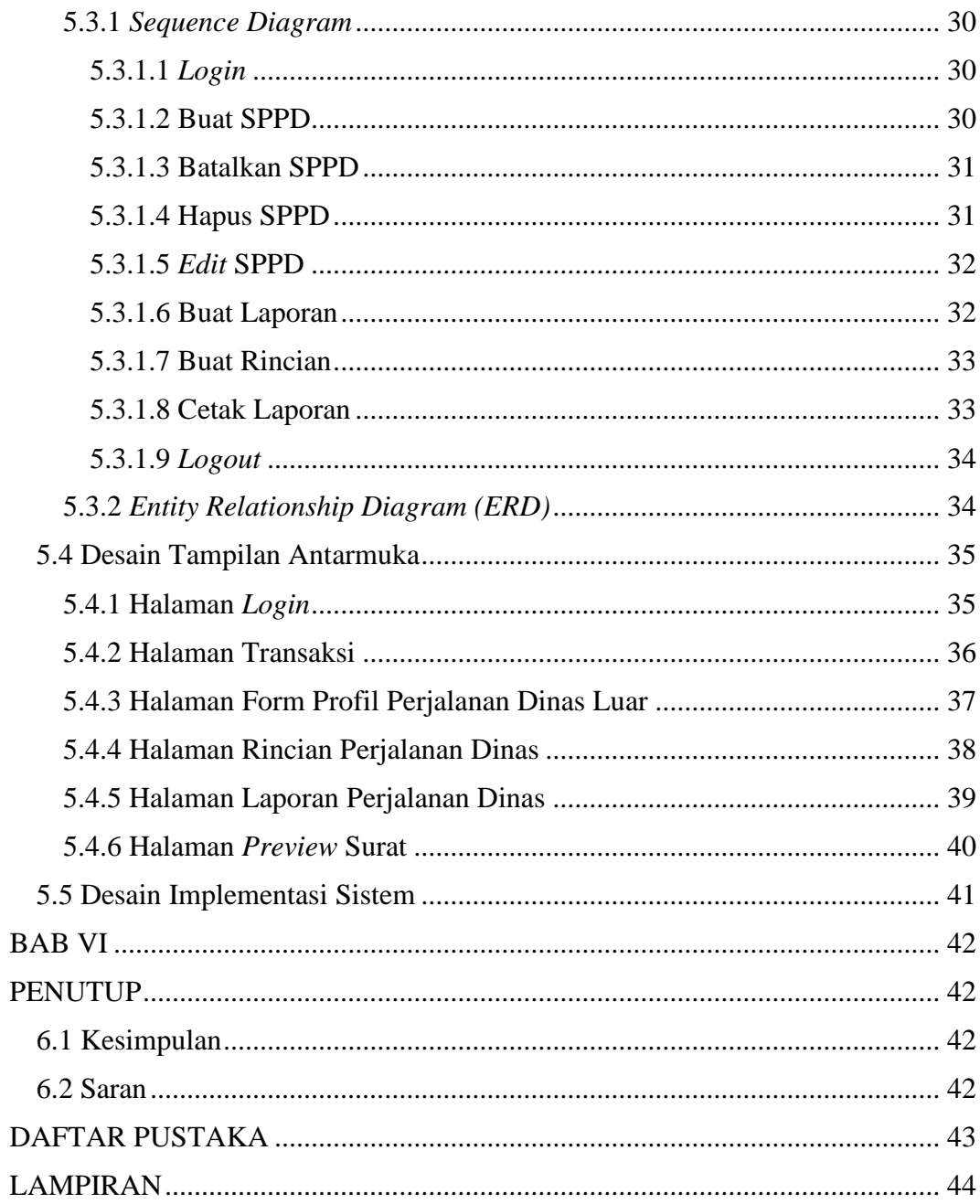

# **DAFTAR TABEL**

<span id="page-8-0"></span>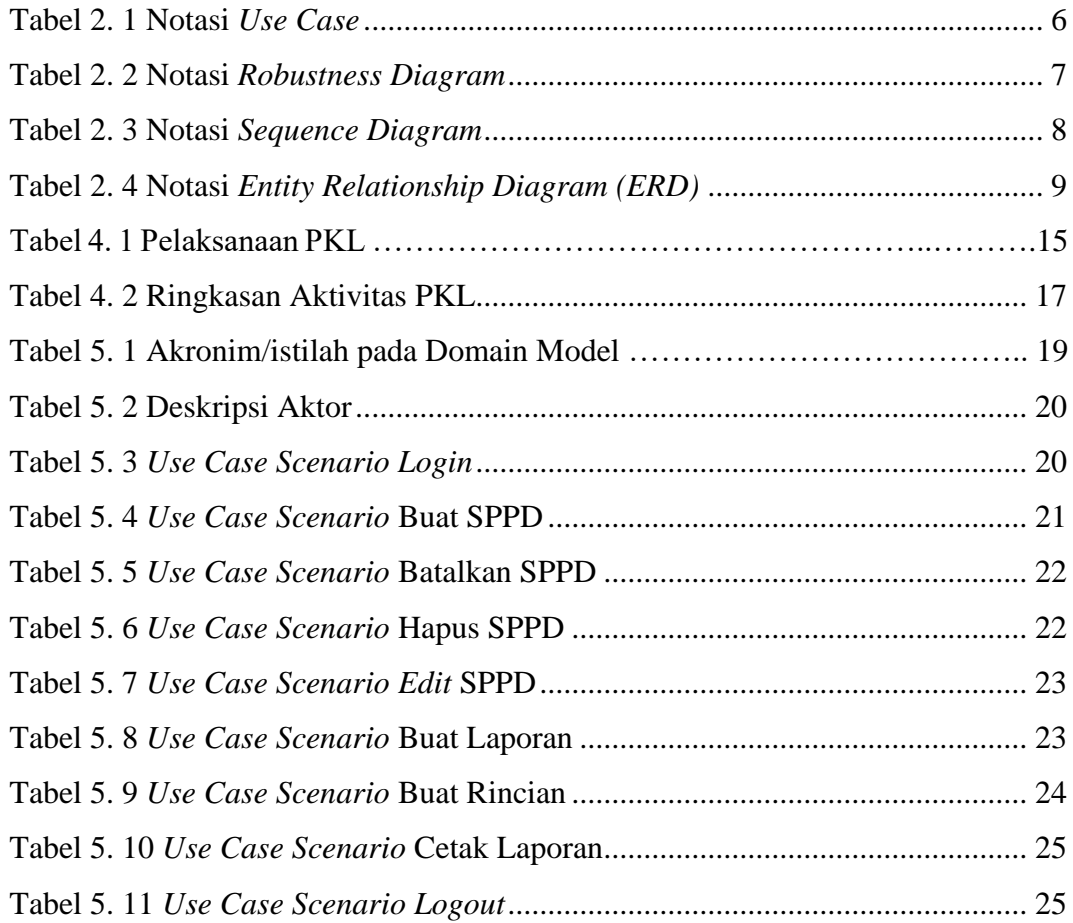

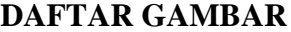

<span id="page-9-0"></span>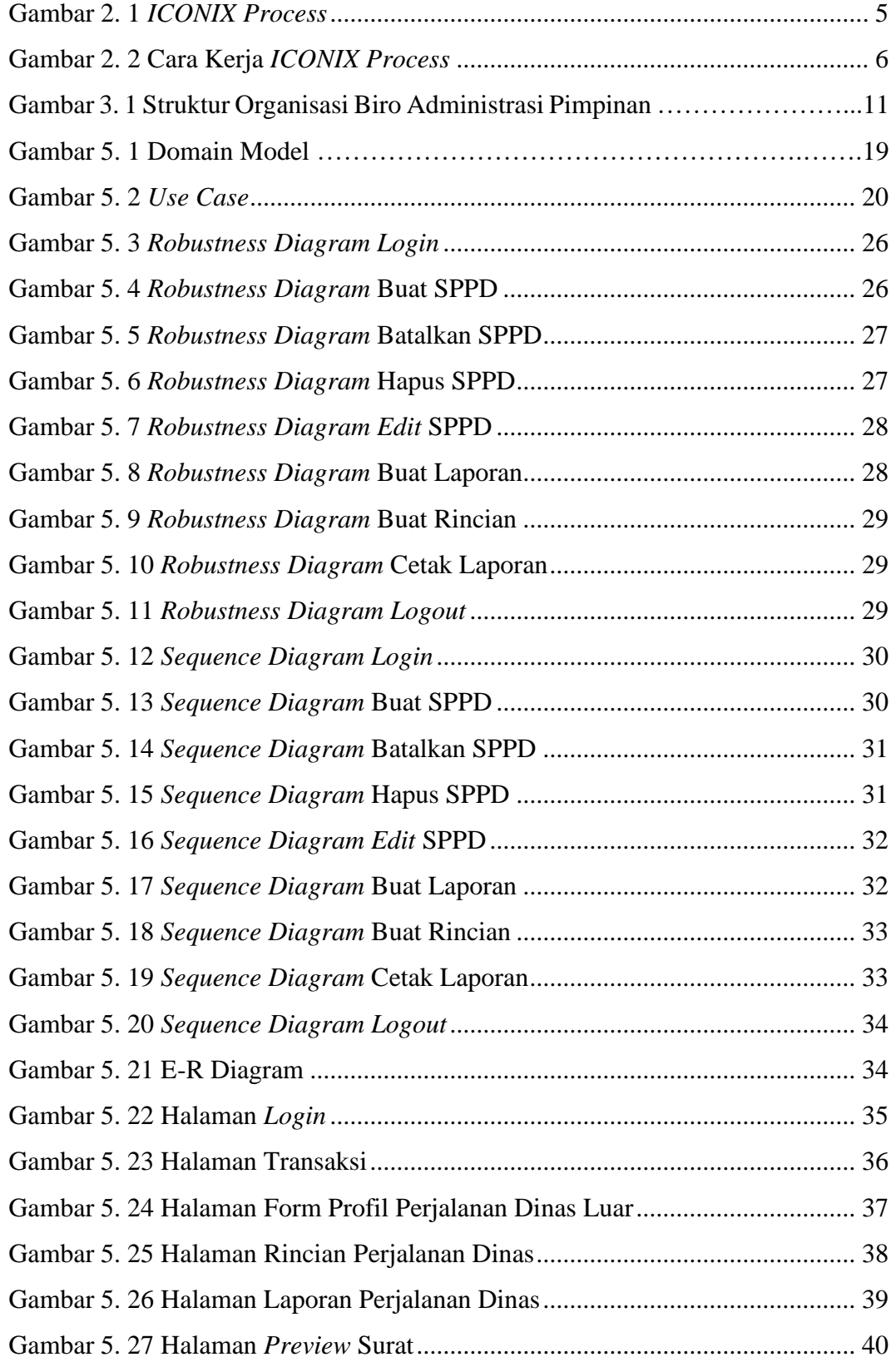